# How do I configure the Portfolio Builder tab to only show my portfolios?

Last Modified on 15/05/2024 3:36 pm BST

List Views can be configured within Synaptic Pathways. In this article, we will take you through cloning an existing view & creating multiple views to show the information you require.

All list views default to recently viewed records. Creating your own view allows you to set what information you would like to see.

For example, If you have more than one licence in your company, you may want to set a view to show only your clients, configure the portfolio builder tab to show your portfolios or set the research tab to list all your research.

In this article, we will configure the Portfolio Builder tab.

Navigate into the Portfolio Builder tab:

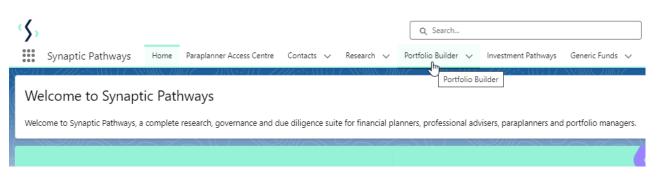

Once within the Portfolio Builder tab, click the down arrow next to **Recently Viewed** and select **All** 

| \$      |                                                                        | Q Search            |
|---------|------------------------------------------------------------------------|---------------------|
|         | Synaptic Pathways Home Paraplanner Access Centre Contacts 🗸 Research 🗸 | Portfolio Builder 🦄 |
|         | Portfolio Builder<br>Recently Viewed 👻 👎                               |                     |
| 5 items | Q Search lists                                                         |                     |
|         | RECENT LIST VIEWS                                                      |                     |
| 1       | <ul> <li>Recently Viewed (Pinned list)</li> </ul>                      | L                   |
| 2       | Rist Set 1-5 Rated Bespoke Portfolios                                  | L                   |
| 3       | Rist Set 1-5 Rated In-House DFM                                        | L                   |
| 5       | Rist Set 1-5 Rated Model Portfolios                                    |                     |
|         | ALL OTHER LISTS                                                        |                     |
|         | All                                                                    |                     |
|         | Bespoke Portfolios                                                     |                     |
|         | Inactive Bespoke Portfolios                                            |                     |
|         | Inactive Model Portfolios                                              |                     |
|         | Model Portfolios                                                       |                     |
|         | Rist Set 1-10 Rated Resnoke Portfolios                                 | •                   |

The **All** view can be pinned if you would prefer to view all portfolios rather than recently viewed. Note: This will include all portfolios created within your company.

We will clone the **All** view and configure this to only pull through portfolios you have created.

#### Click on List View Controls and Clone

|                        | *                      | 🗄 🗠 ? 🌣 🐥 🐻               |
|------------------------|------------------------|---------------------------|
| Knowledge Base My Apps | & Settings Valuations  | 1                         |
| Q. Search this list    |                        | oort Porfolio Make Active |
| Date 🗸                 | R LIST VIEW CONTROLS   | ~                         |
| :59                    | B New                  | •                         |
| :58                    | B Clone                |                           |
| :22                    | B Rename List View Co  |                           |
| :46                    | B<br>Sharing Settings  |                           |
| :18                    | B<br>Edit List Filters |                           |
| :39                    | В                      |                           |
| :26                    | B<br>B                 |                           |
| :32                    | B Delete               |                           |
| :02                    | B Reset Column Widths  | ▼                         |

Keep the default **List Name** or enter you own:

| Clone List View                                 |             |
|-------------------------------------------------|-------------|
| * List Name                                     |             |
| Copy of All                                     |             |
| * List API Name 🕚                               | ]           |
|                                                 |             |
| Who sees this list view?                        |             |
| Only I can see this list view                   |             |
| All users can see this list view 0              |             |
| ○ Share list view with groups of users <b>0</b> |             |
|                                                 |             |
|                                                 | Cancel Save |
|                                                 | 46.457      |
|                                                 |             |

| Clone List View                                      |        |
|------------------------------------------------------|--------|
| *List Name                                           |        |
| My Portfolios                                        |        |
| *List API Name 🕚                                     |        |
| My_Portfolios                                        |        |
|                                                      |        |
| Who sees this list view?                             |        |
| <ul> <li>Only I can see this list view</li> </ul>    |        |
| <ul> <li>All users can see this list view</li> </ul> |        |
| Share list view with groups of users 1               |        |
|                                                      |        |
|                                                      | Cancel |

Set the permissions of the list. In this case, only you will be able to see this list view.

Who sees this list view?

Only I can see this list view

All users can see this list view

○ Share list view with groups of users ●

Save

| Clone List View                                   | N      |
|---------------------------------------------------|--------|
| *List Name                                        |        |
| My Portfolios                                     |        |
| *List API Name 🚯                                  |        |
| My_Portfolios                                     |        |
| Who sees this list view?                          |        |
| <ul> <li>Only I can see this list view</li> </ul> |        |
| ○ All users can see this list view <b>0</b>       |        |
| Share list view with groups of users              |        |
|                                                   | Cancel |

When the tab loads, a filter screen will open on the right side of the screen:

| Q Search this list. | New          | Import Import Po      |            |
|---------------------|--------------|-----------------------|------------|
| ~                   | Record       | Filters               | ×          |
|                     | Besp A       | Filter by Owner       |            |
|                     | Besp         | All portfolio builder |            |
|                     | Besp<br>Besp | Add Filter            | Remove All |

These filters allow you to set a number of options. For example, date ranges and fields that must contain or equal a value.

## We will select My Portfolio Builder

|                                                       | (                   | New | Import                    | Import Porfolio      | Make Active |
|-------------------------------------------------------|---------------------|-----|---------------------------|----------------------|-------------|
| [                                                     | Q Search this list. |     |                           | \$\$ • C             | Ø .         |
| Filter by Owner<br>All portfolio builder              |                     |     | Filters                   |                      | ×           |
| My portfolio builder<br>Queue owned portfolio builder | 1                   | 1   | Filter by O<br>All portfo | wner<br>Ilio builder |             |
|                                                       | Done                |     | Add Filter                |                      | Remove A    |

Done

| Filter by Owner<br>All portfolio builder               | Fil     | lters                                    | ×          |
|--------------------------------------------------------|---------|------------------------------------------|------------|
| My portfolio builder     Queue owned portfolio builder | 2       | Filter by Owner<br>All portfolio builder |            |
| -                                                      | Done Ad | ld Filter                                | Remove All |

# Add additional options through Add Filter

| Cancel                                  | Save 🔻     |
|-----------------------------------------|------------|
| Filter by Owner<br>My portfolio builder |            |
| Add Filter                              | Remove All |

#### Click Save

|                    | 111111-    |                          |                      | NAMAN ZHIPLI |
|--------------------|------------|--------------------------|----------------------|--------------|
|                    | New        | Import                   | Import Porfolio      | Make Active  |
| Q Search this list |            |                          | \$\$ • ] []] • C'    | ∕♥▼          |
|                    | ecord      | Cancel                   | ]                    | Save 💌       |
| В                  | esp<br>esp | Filter by O<br>My portfo | wner<br>blio builder |              |
|                    | esp<br>esp | Add Filter               |                      | Remove All   |

## The view will now return all portfolios created by you.

|    | Synaptic Pathways Home Paraplanner Access Centre Contacts ∨ Research ·<br>Portfolio Builder<br>My Portfolios ▼ ★ | Portfolio Builder V Investment Path     Eist view updated. | ways Generic Funds 🗸 Co | onfiguration Fund Lists V Knowledge B |                  | Valuations Import Import Porfolio Make Activ |
|----|----------------------------------------------------------------------------------------------------|------------------------------------------------------------|-------------------------|---------------------------------------|------------------|----------------------------------------------|
|    | eres • Sorted by Name • Filtered by My portfolio builder • Updated a few seconds ago                             |                                                            |                         | ٩                                     | Search this list | \$ • III • C' 🖊 C                            |
|    | □ Name ↑ ∨ Risk Name One                                                                                         | <ul> <li>✓ Availability</li> </ul>                         | ✓ Owner Alias           | ✓ Last Modified Date                  | ✓ Record F       | Filters                                      |
| 1  | Amy Test Jan 24                                                                                                  | Private                                                    | apaul                   | 25/01/2024, 12:02                     | Model P          | 2                                            |
| 2  | Amy Test Portfolio 0709 Balanced                                                                                 | Private                                                    | apaul                   | 25/01/2024, 12:16                     |                  | Filter by Owner                              |
| 3  | IHD Portfolio Test Adventurous                                                                                   | Private                                                    | apaul                   | 23/02/2024, 12:08                     | In-Hous          | My portfolio builder                         |
| 4  | IHD Test Portfolio Adventurous                                                                                   | Private                                                    | apaul                   | 20/06/2022, 12:32                     | In-Hous A        | Add Filter Remo                              |
| 5  | IHD Test Portfolio Moderately Adventurous                                                                        | Private                                                    | apaul                   | 11/10/2022, 16:50                     | In-Hous          |                                              |
| 6  | IHD Test Portfolio 1 Balanced                                                                                    | Private                                                    | apaul                   | 21/06/2022, 10:34                     | In-Hous          |                                              |
| 7  | IHD Test Portfolio AP Moderately Cautious                                                                        | Private                                                    | apaul                   | 19/10/2023, 12:58                     | In-Hous          |                                              |
| 8  | Import Test 1                                                                                                    | Private                                                    | apaul                   | 19/08/2022, 12:58                     | Model P          |                                              |
| 9  | Model Portfolio Test A Balanced                                                                                  | Private                                                    | apaul                   | 19/10/2023, 12:33                     | Model P          |                                              |
| 10 | Model Portfolio Test AP Moderately Cautious                                                                      | Private                                                    | apaul                   | 19/10/2023, 14:51                     | Model P          |                                              |
| 1  | Model Portfolio Test AP - Copy                                                                                   | Private                                                    | apaul                   | 19/10/2023, 14:56                     | Model P          |                                              |
| 12 | Model Test Portfolio. Moderately Adventurous                                                                     | Private                                                    | apaul                   | 23/04/2024, 11:25                     | Model P          |                                              |
| 13 | RLP Portfolio Balanced                                                                                           | Private                                                    | apaul                   | 03/01/2024, 12:11                     | Model P          |                                              |
| 14 | RSMR 6 Balanced                                                                                                  | Private                                                    | apaul                   | 07/02/2024, 12:27                     | Model P          |                                              |

You are also able to include additional columns to the view through the **List View Controls** dropdown.

# Click Select Fields to Display

|                    | New        | Import         | Imp    | oort Porfolio | Make Active |
|--------------------|------------|----------------|--------|---------------|-------------|
| Q Search this list |            |                | \$ •   | - C'          |             |
| ~ F                | LIST \     | IEW CONTR      | OLS    |               | ~           |
| N                  | New        |                |        |               |             |
| N                  | Clone      |                |        |               | •           |
| h                  | Renam      | e              |        |               |             |
|                    | Sharin     | g Settings     |        |               | •           |
| h                  | Edit Li    | st Filters     |        |               | <b>v</b>    |
|                    | Select     | Fields to Disp | lay    |               | <b></b>     |
| h                  | Delete     | U List         | View C | ontrols       | <b></b>     |
|                    | Reset      | Column Width   |        |               | <b>V</b>    |
|                    | 4l - l D - |                |        |               |             |

Scroll through the list of **Available fields.** Select an option and use the arrow to move the field over to **Visible Fields** 

| Available Fields                                                 | Visible Fields                                                          |
|------------------------------------------------------------------|-------------------------------------------------------------------------|
| Record ID<br>Risk Name Two<br>Risk Rating One<br>Risk Rating Two | Name<br>Move selection to Visible Fields<br>Availability<br>Owner Alias |
| Status                                                           | Last Modified Date                                                      |
| Transactional Costs (MIFID)                                      | Record Type                                                             |

The field will be added to the bottom of the list. Select the field and use the arrows to move the selection up or down the list. This reflects the order of the list view.

| Available Fields            |     | Visible Fields     |                |
|-----------------------------|-----|--------------------|----------------|
| Range                       | ^ ▶ | Risk Name One      | 1 Jm           |
| Record ID                   |     | Availability       | Move selection |
| Risk Name Two               |     | Owner Alias        |                |
| Risk Rating One             |     | Last Modified Date |                |
| Risk Rating Two             |     | Record Type        |                |
| Transactional Costs (MIFID) | -   | Status             | •              |

#### Save

| Available Fields            |   |   | Visible Fields     |          |
|-----------------------------|---|---|--------------------|----------|
| Range                       | 1 | ۲ | Risk Name One      | <b>^</b> |
| Record ID                   |   | • | Availability       |          |
| Risk Name Two               |   |   | Owner Alias        |          |
| Risk Rating One             |   |   | Last Modified Date |          |
| Risk Rating Two             |   |   | Record Type        |          |
| Transactional Costs (MIFID) | - |   | Status             | <b>•</b> |

The view has now been updated.

#### Each column can be sorted:

| \$,                                                                                                    |                                               | Q Search                    |                                  |                                                                                                    |                                                                                                    | k- • • • • •                |
|----------------------------------------------------------------------------------------------------|-----------------------------------------------|-----------------------------|----------------------------------|----------------------------------------------------------------------------------------------------|----------------------------------------------------------------------------------------------------|-----------------------------|
| Synaptic Pathways                                                                                                    | Home Paraplanner Access Centre Contacts 🗸 Res | earch 🗸 Portfolio Builder 🧹 | Investment Pathways Generic Fund | ds 🗸 Configuration Fund Lists 🗸                                                                                                    | Knowledge Base My Apps & Settings Valuat                                                                                                    | ions                        |
| Portfolio Builder My Portfolios  Portfolios Portfolios Portfolio Portfolio Po |                                               | ASING DIMUT – DASSETT       |                                  | 1187 - 1188 - 11 (- 7777 - 588)<br>1887 - 1888 - 1897 - 1897 - 1897 - 1897 - 1897 - 1897 - 1897 - 1897 - 1897 - 1897 - 1897 - 1897 - 1897 - 1897 - | Artice Antificial Antice Antifection and Antifection and Antifection antifection antifection | Import Porfolio Make Active |
| Name                                                                                                    | ✓ Risk Name One                               | ✓ Availability              | ✓ Owner Alias                    | ✓ Last Modified Date                                                                                                    | ✓ Record Type ↑                                                                                                    | ✓ Status ↑ ✓                |
| IHD Test Portfolio AP                                                                                                    | Moderately Cautious                           | Private                     | apaul                            | 19/10/2023, 12:58                                                                                                    | In-House Discretionary                                                                                                    | Valia Status                |
| IHD Portfolio Test                                                                                                    | Adventurous                                   | Private                     | apaul                            | 23/02/2024, 12:08                                                                                                    | In-House Discretionary                                                                                                    | Valid 🔻                     |
| IHD Test Portfolio                                                                                                    | Adventurous                                   | Private                     | apaul                            | 20/06/2022, 12:32                                                                                                    | In-House Discretionary                                                                                                    | 🔻 Valid 💌                   |
| IHD Test Portfolio 1                                                                                                    | Balanced                                      | Private                     | apaul                            | 21/06/2022, 10:34                                                                                                    | In-House Discretionary                                                                                                    | 🔻 Valid 🔻                   |
| IHD Test Portfolio                                                                                                    | Moderately Adventurous                        | Private                     | apaul                            | 11/10/2022, 16:50                                                                                                    | In-House Discretionary                                                                                                    | 🏲 Valid 💌                   |
| Test InHouse Portfolio                                                                                                    | Moderately Adventurous                        | Private                     | apaul                            | 23/04/2024, 11:40                                                                                                    | In-House Discretionary                                                                                                    | 🏲 Valid 🔍                   |
| Model Portfolio Test AP                                                                                                    | Moderately Cautious                           | Private                     | apaul                            | 19/10/2023, 14:51                                                                                                    | Model Portfolio                                                                                                    | 🔻 Valid 🔻                   |
| Model Portfolio Test A                                                                                                    | Balanced                                      | Private                     | apaul                            | 19/10/2023, 12:33                                                                                                    | Model Portfolio                                                                                                    | yalid 💌                     |
| Model Portfolio Test AP - Copy                                                                                                    |                                               | Private                     | apaul                            | 19/10/2023, 14:56                                                                                                    | Model Portfolio                                                                                                    | 🏴 Requires 💌                |
| RLP Portfolio                                                                                                    | Balanced                                      | Private                     | apaul                            | 03/01/2024, 12:11                                                                                                    | Model Portfolio                                                                                                    | 💌 Valid                     |
| Amy Test Jan 24                                                                                                    |                                               | Private                     | apaul                            | 25/01/2024, 12:02                                                                                                    | Model Portfolio                                                                                                    | 🏲 Requires 💌                |
| RSMR 6                                                                                                    | Balanced                                      | Private                     | apaul                            | 07/02/2024, 12:27                                                                                                    | Model Portfolio                                                                                                    | 🔻 Valid 🔻                   |
| Test Feb24 Can                                                                                                    | Balanced                                      | Private                     | apaul                            | 07/02/2024, 12:29                                                                                                    | Model Portfolio                                                                                                    | y Valid 💌                   |
| Test Portfolio Apr24                                                                                                    | Moderately Cautious                           | Private                     | apaul                            | 23/04/2024, 10:54                                                                                                    | Model Portfolio                                                                                                    | 🔻 Valid 🔻                   |
| Amy Test Portfolio 0709                                                                                                    | Balanced                                      | Private                     | apaul                            | 25/01/2024, 12:16                                                                                                    | Model Portfolio                                                                                                    | 🔻 Valid 🔻                   |
| Test Portfolio 0923                                                                                                    | Balanced                                      | Private                     | apaul                            | 19/09/2023, 15:34                                                                                                    | Model Portfolio                                                                                                    | 💌 Valid                     |
| Test Portfolio Oct22                                                                                                    | Moderately Cautious                           | Private                     | apaul                            | 11/10/2022, 15:49                                                                                                    | Model Portfolio                                                                                                    | 🔻 Valid 🔻                   |
| Test Portfolio                                                                                                    | Balanced                                      | Private                     | apaul                            | 08/07/2022, 12:13                                                                                                    | Model Portfolio                                                                                                    | r Valid 💌                   |
| Test Portfolio Import 1                                                                                                    | Balanced                                      | Private                     | apaul                            | 21/06/2022, 13:02                                                                                                    | Model Portfolio                                                                                                    | 🔻 Valid 🔻                   |
| Test Portfolio Import 2                                                                                                    | Balanced                                      | Private                     | apaul                            | 21/06/2022, 13:02                                                                                                    | Model Portfolio                                                                                                    | 🏴 Valid 🔍                   |

Multiple views can be created or cloned through the List View Controls area.

View all lists through the dropdown:

| Portfolio Builder<br>My Portfolios V          |                                       |
|-----------------------------------------------|---------------------------------------|
| ems Q Search lists                            |                                       |
| RECENT LIST VIEWS                             |                                       |
| Tes                                           |                                       |
| Por Vitelios My Portfolios                    |                                       |
| Tes                                           |                                       |
| Tes Recently Viewed (Pinned list)             |                                       |
| Tes Rist Set 1-5 Rated Bespoke Portfolios     |                                       |
| InF Rist Set 1-5 Rated In-House DFM           |                                       |
| Rist Set 1-5 Rated Model Portfolios           |                                       |
| lel                                           |                                       |
| ALL OTHER LISTS                               |                                       |
| Por Bespoke Portfolios                        |                                       |
| Te Inactive Bespoke Portfolios                |                                       |
| R 6 Inactive Model Portfolios                 |                                       |
| Fet Model Portfolios                          |                                       |
| Por<br>Rist Set 1-10 Rated Bespoke Portfolios |                                       |
| Test Portiolio 0709 Dalarice                  | · · · · · · · · · · · · · · · · · · · |